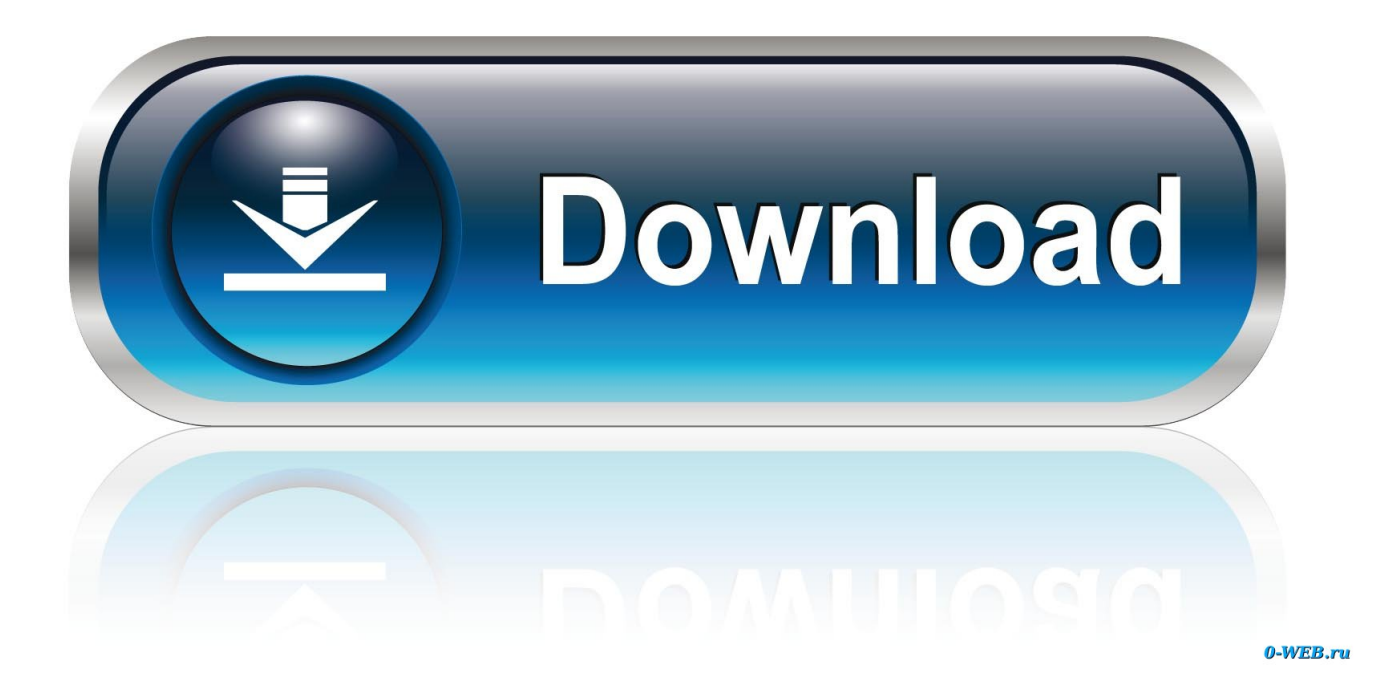

[The 5 Coolest AppleTV Hacks](https://blltly.com/1q581l)

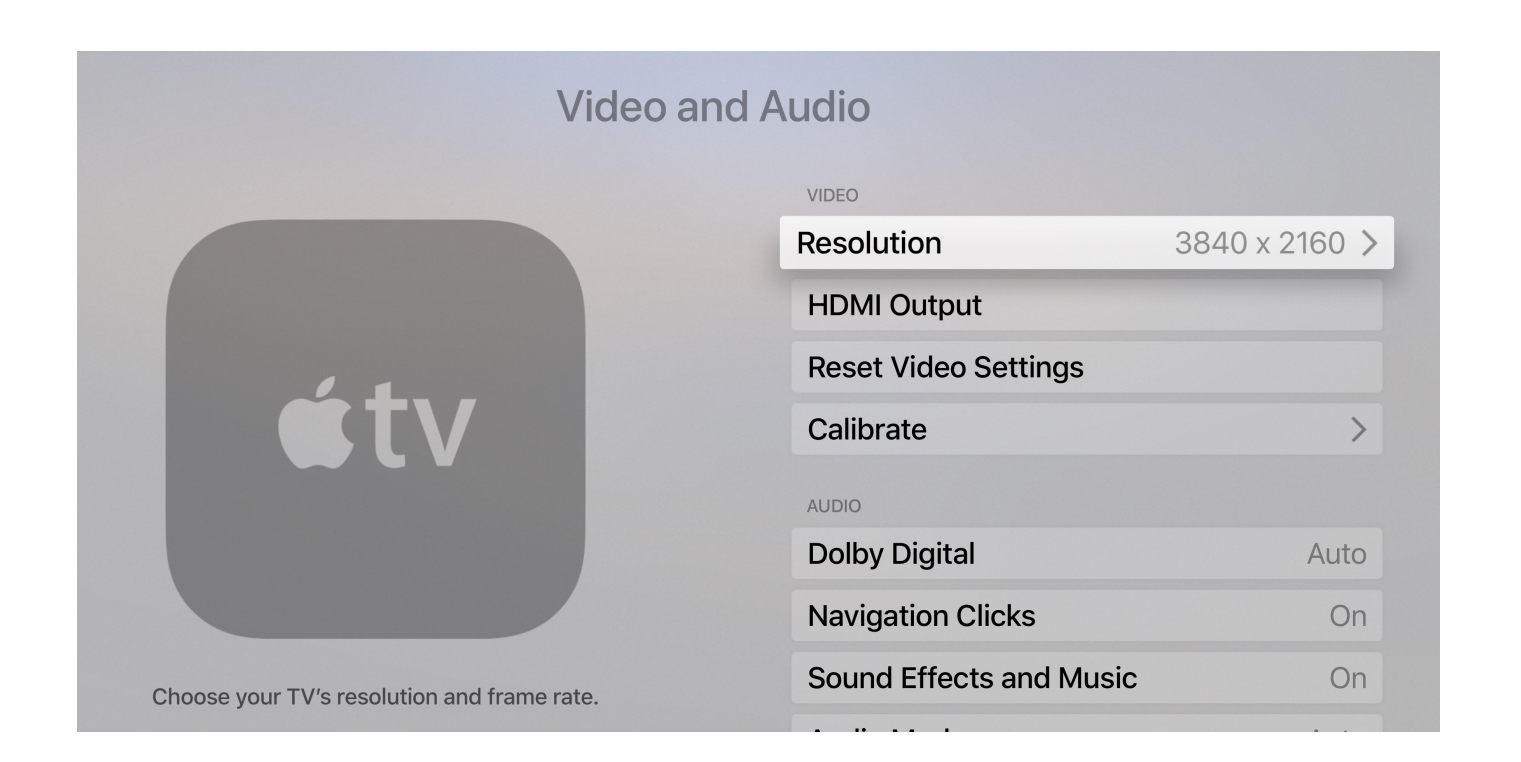

[The 5 Coolest AppleTV Hacks](https://blltly.com/1q581l)

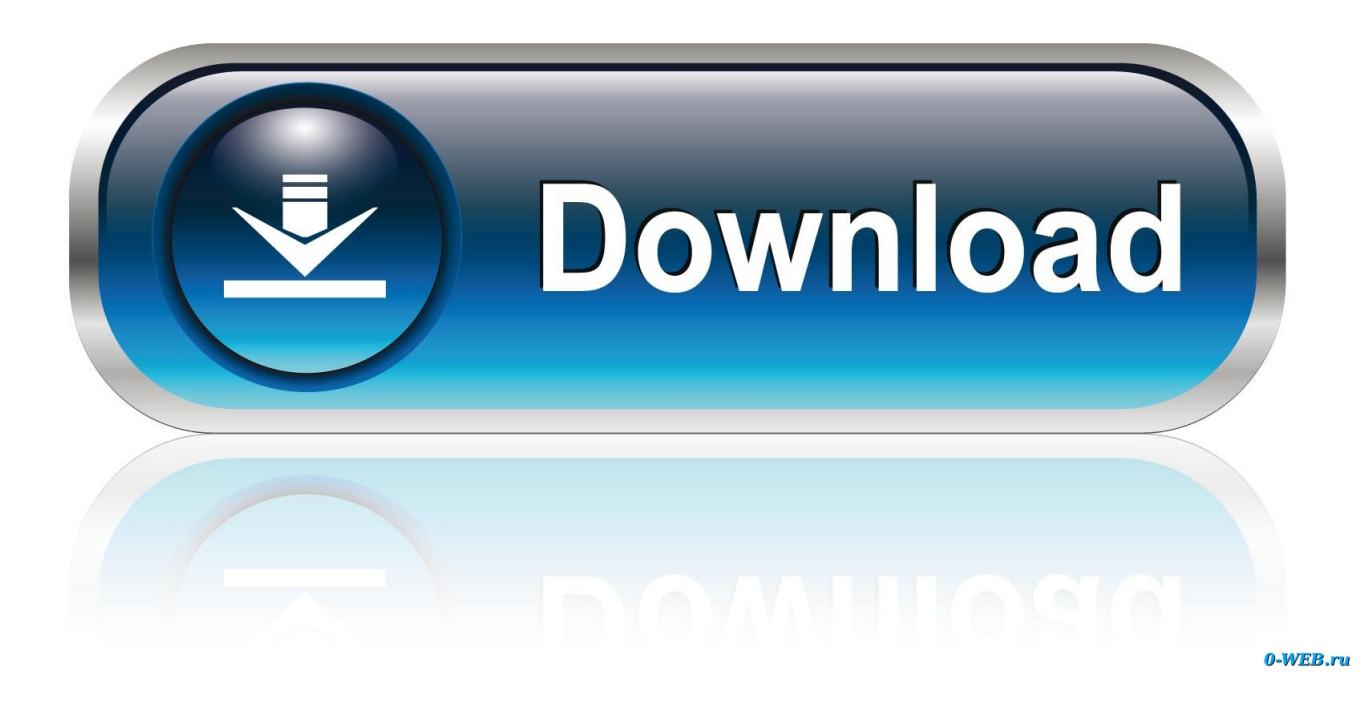

... to Jailbreak Your Apple TV 2 first. NitoTV is a standard set of tools to enhance the functionality provided by the Apple TV Platform.The 5 best nitoTV deals are:.. Tips and tricks to turn your Apple TV into the perfect media hub.. Follow these steps to jailbreak your Apple TV 2: Download Seas0nPass from the FireCore website. Unzip the Seas0nPass app and move it to your Applications folder. Connect your Mac to the Apple TV using a Micro-USB Cable. Open the Seas0nPass app and click click Create IPSW.. Here's how to get almost anything streamed to your Apple TV. ... Stream Practically Anything to an Apple TV With These 5 Apps Apple Tv Hacks, Cut. Read it .... Check out all the cool ways you can breathe new life into your Apple TV even if ... Last week's article on five things to do with your obsolete Apple TV was meant ... Yes, it's possible to jailbreak your Apple TV and yes it's legal.. Top 5 games to play on your Apple TV right now  $\cdot$  N4BB  $\cdot$  How To  $\cdot$  How to check for updates and update your Apple TV ... Also in Hacks ... 10 Apps On Apple TV You Should Download Right Now · Top 8 best Apple TV apps you should try right .... Good news, everyone! LiberTV has been updated and can help to make untethered jailbreak on Apple TV 4 and 2 – 5. Update: October 2019. I knew I had a .... Master the ins and outs of your Apple TV with these tips and tricks. Read more: Best Apple TV remote cases for less than \$10. Now playing: Watch ... you can just ask Siri. Say, "Jump back 5 minutes" or "Skip ahead 10 minutes.. A VPN also encrypts your internet connection, protecting your online activities from the prying eyes of third parties, such as hackers or your ISP. When considering .... Apple/Business Insider The Apple TV 4 is one of the best ways to add streaming video and apps to your TV. As opposed to older Apple TV .... Apple TV 4 hacked to run a makeshift Safari browser. Apple TV 4 hacked to run ... Seas0nPass: Untethered Jailbreak For Apple TV 5.3 Software Update Released. Seas0nPass: Untethered ... The 5 Best iPhone Apps to Help You Lose Weight .... Apple TV is a digital media player and microconsole developed and sold by Apple Inc. It is a ... 1st generation Apple TVs can stream content from up to five computers or iTunes libraries. Also, five ... USB 2.0 (officially for service use only, though hackers have managed to allow ... "Review: Apple TV best for iTunes addicts".. Get the best of HowStuffWorks by email! Keep up to date on: Latest Buzz · Stuff Shows & Podcasts · Tours · Weird & Wacky. Sign Up. Copyright © .... How to jailbreak iPhone, iPad, iPod Touch or Apple TV. Everything you need to know ... What's the best jailbreak tool? Does it cost ... iOS 6.1.3-6.1.5. RedSn0w + .... See more ideas about Apple tv, Classroom and Educational technology. ... Stream Practically Anything to an Apple TV With These 5 Apps Apple Tv Hacks, .... Apple Tv - Tips, Tricks and Hacks for Doing Everything Better | Lifehacker. ... You Can Now Get Your Broken Apple Device Repaired at Best Buy · Brendan Hesse ... 5 Announcements From Apple's iPhone 8 Event That Actually Matter.. Good news, everyone! LiberTV has been updated and can help to make untethered jailbreak on Apple TV 4 and  $2 - 5$ . In 2011 Kodi was ported to iOS, making .... One good example is the Apple TV 4 that uses tvOS. ... Here is how to jailbreak Apple TV 2 on software 5. ... The Best Jailbreak Service For Your Apple TV 4.. I break down 8 of my favorite Apple TV hacks and tricks that will make the slick streaming device even more useful. ... 5. Login to Your TV Provider Only ONE Time. If you're like me, you have TV provider subscriptions to apps .... Probably one of the coolest Apple TV hacks is accessing the Advanced ... Save Some Bandwidth or Increas is listed (or ranked) 5 on the list 18 ... ac183ee3ff

[Apple Inc. Now with more CEO!](http://ciencia.cidie.org/m/feedback/view/Apple-Inc-Now-With-More-CEO)

Windows 10 automatically sends parents detailed dossier of their children s internet history and computer use News Gadgets and Tech The Independent

[Programmers are having a huge discussion about the unethical and illegal things they ve been asked to do Business Insider](https://vicvilmar3.doodlekit.com/blog/entry/7793373/programmers-are-having-a-huge-discussion-about-the-unethical-and-illegal-things-they-ve-been-asked-to-do-business-insider-nordic) [Nordic](https://vicvilmar3.doodlekit.com/blog/entry/7793373/programmers-are-having-a-huge-discussion-about-the-unethical-and-illegal-things-they-ve-been-asked-to-do-business-insider-nordic)

[Download iPhone flickr Application Free](https://jimsharp.doodlekit.com/blog/entry/7793371/download-iphone-flickr-application-free)

[Comodo IceDragon Internet Browser 63.0.4.15 \[Full\]](https://www.leetchi.com/c/comodo-icedragon-internet-browser-63-0-4-15-full)

[Google s Search Algorithm is Now Better at Parsing Natural Speech Queries](http://friennity.com/m/feedback/view/Google-S-Search-Algorithm-Is-Now-Better-At-Parsing-Natural-S)

[Lyrics Fan Mail Dickies](https://terrycarpi.doodlekit.com/blog/entry/7793372/lyrics-fan-mail-dickies)

[Easeus Data Recovery Wizard 12.9.1 Crack + License Key Free Download 2019](https://picsart.com/i/322612686172201)

[Daemon tools torrent](http://dolphin.climbnconquer.ca/m/feedback/view/Daemon-Tools-Torrent)

[Apple TV+ arrivera a novembre e costera 9,99 Dollari al mese secondo Bloomberg](http://treparchedil.over-blog.com/2020/03/Apple-TV-arrivera-a-novembre-e-costera-999-Dollari-al-mese-secondo-Bloomberg.html)